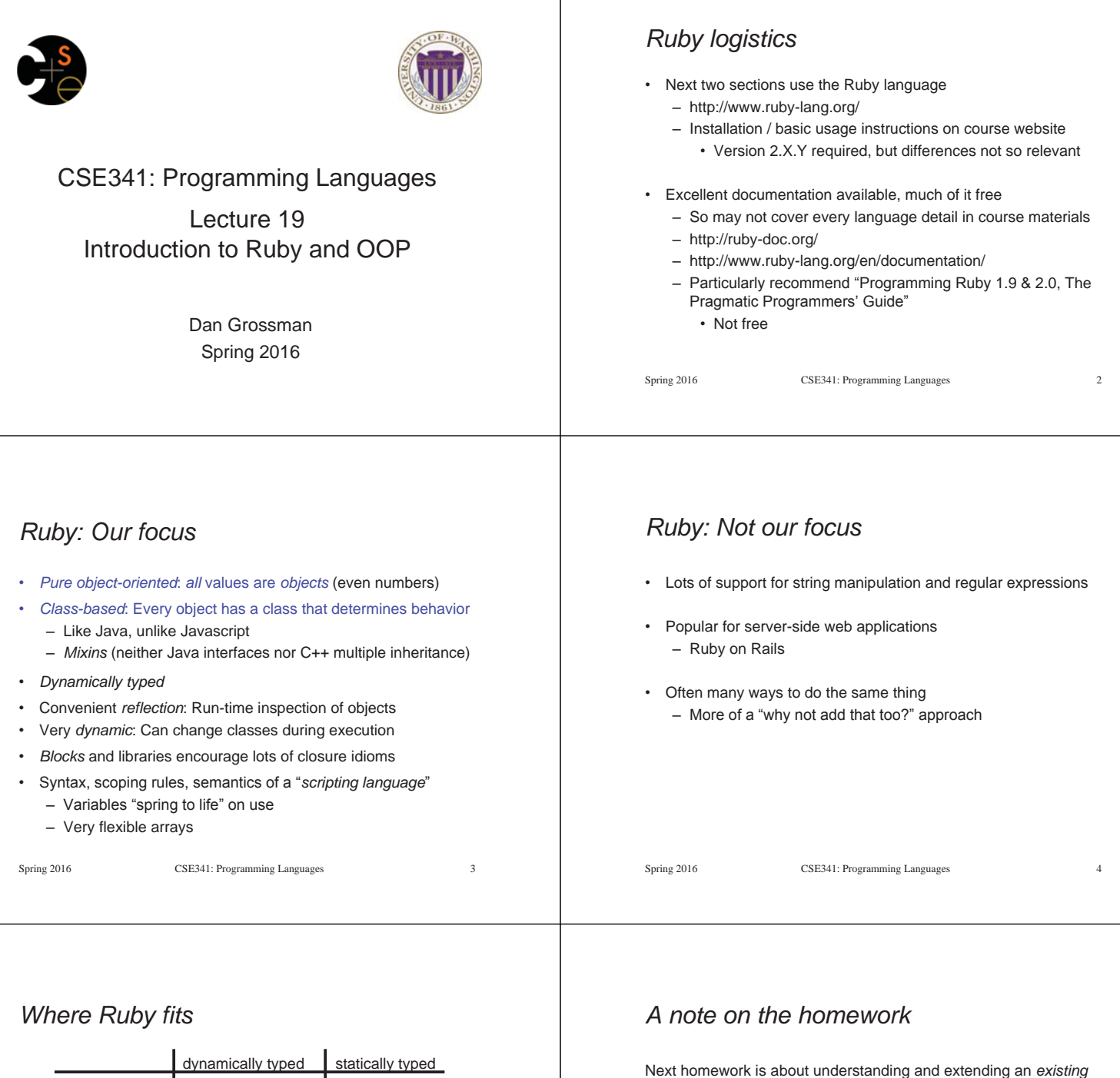

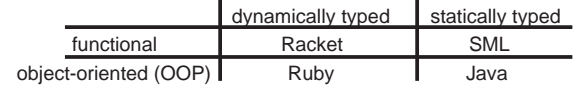

Note: Racket also has classes and objects when you want them

– In Ruby everything uses them (at least implicitly)

Historical note: *Smalltalk* also a dynamically typed, class-based, pure OOP language with blocks and convenient reflection

- Smaller just-as-powerful language
- Ruby less simple, more "modern and useful"

Dynamically typed OOP helps identify OOP's essence by not having to discuss types

Spring 2016 CSE341: Programming Languages

program in an *unfamiliar* language

- Good practice
- Quite different feel than previous homeworks
- *Read* code: determine what you do and do not (!) need to understand

Homework requires the Tk graphics library to be installed such that the provided Ruby code can use it

## *Getting started*  • See **lec19\_silly.rb** file for our getting-started program • Can run file **foo.rb** at the command-line with **ruby foo.rb** • Or can use **irb**, which is a REPL – Run file **foo.rb** with **load "foo.rb"**  Spring 2016 CSE341: Programming Languages 7 *The rules of class-based OOP*  In Ruby: 1. All values are references to *objects*  2. Objects communicate via *method calls*, also known as *messages*  3. Each object has its own (private) *state*  4. Every object is an instance of a *class*  5. An object's class determines the object's *behavior*  – How it handles method calls – Class contains method definitions Java/C#/etc. similar but do not follow (1) (e.g., numbers, **null**) and allow objects to have non-private state Spring 2016 CSE341: Programming Languages 8 *Defining classes and methods*  • Define a new class called with methods as defined • Method returns its last expression – Ruby also has explicit **return** statement Syntax note: Line breaks often required (else need more syntax), but indentation always only style Spring 2016 CSE341: Programming Languages **class Name def method\_name1 method\_args1 expression1 end def method\_name2 method\_args2 expression2 end … end**  *Creating and using an object*  • **ClassName.new** creates a new object whose class is **ClassName**  • **e.m** evaluates **e** to an object and then calls its **m** method – Also known as "sends the **m** message" – Can also write **e.m()** • Methods can take arguments, called like **e.m(e1,…,en)**  – Parentheses optional in some places, but recommended Spring 2016 CSE341: Programming Languages 10 *Variables*  • Methods can use local variables – Syntax: starts with letter – Scope is method body • No declaring them, just assign to them anywhere in method body (!) • Variables are mutable, **x=e** • Variables also allowed at "top-level" or in REPL • Contents of variables are always references to objects because all values are objects Spring 2016 CSE341: Programming Languages 11 *Self*  • **self** is a special keyword/variable in Ruby – (Same as **this** in Java/C#/C++) • Refers to "the current object" – The object whose method is executing • So call another method on "same object" with **self.m(…)**  – Syntactic sugar: can just write **m(…)** • Also can pass/return/store "the whole object" with just **self**  Spring 2016 CSE341: Programming Languages 12

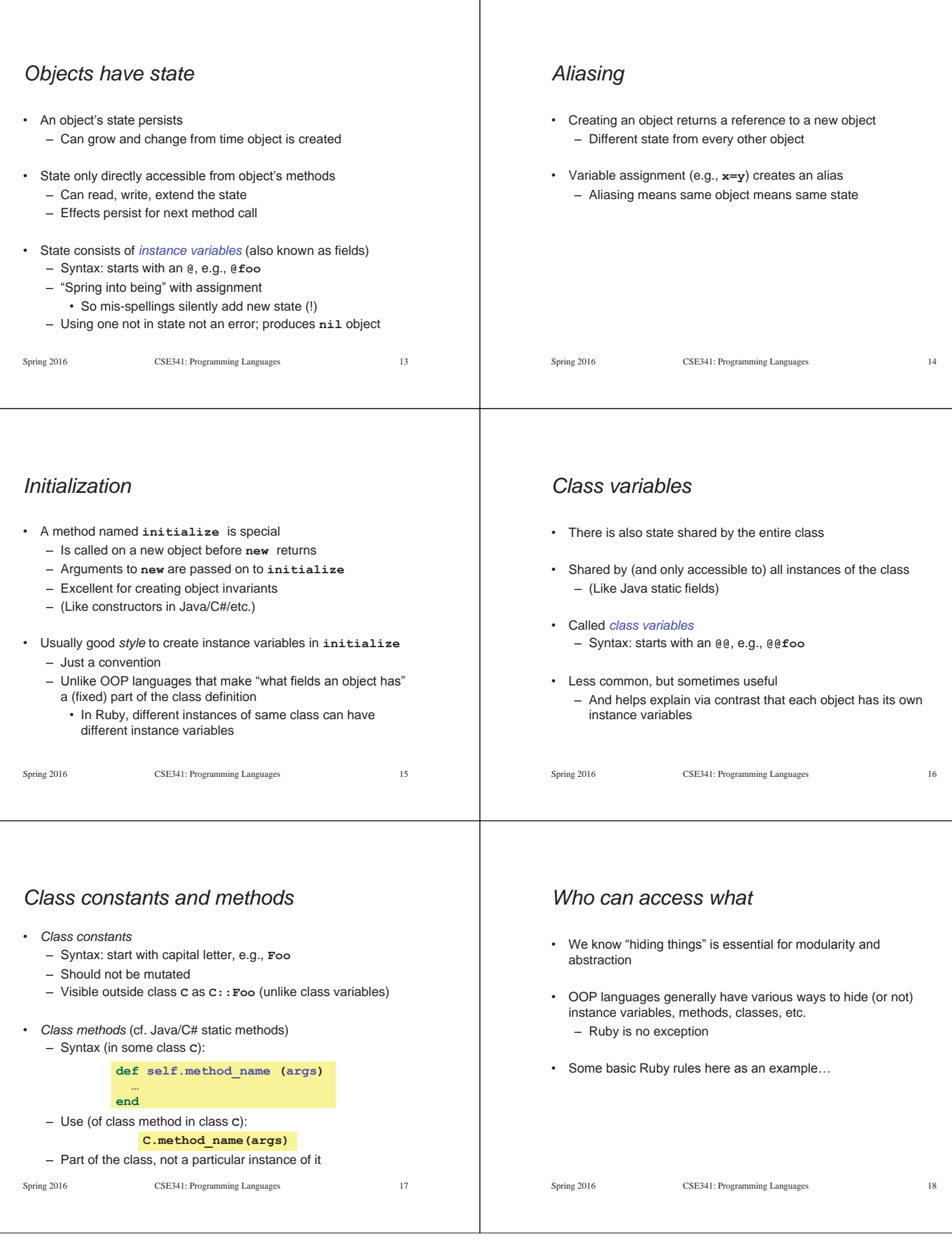

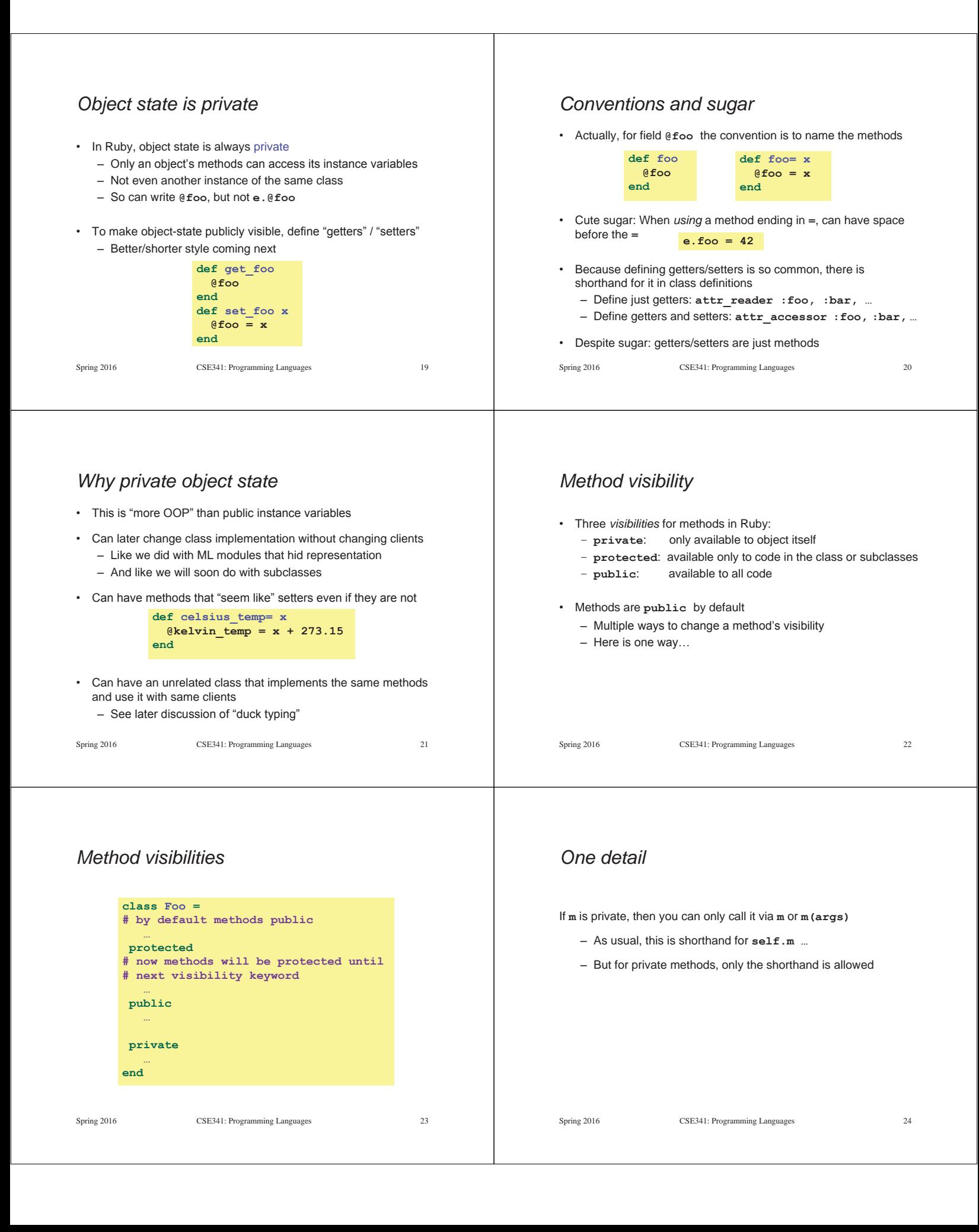

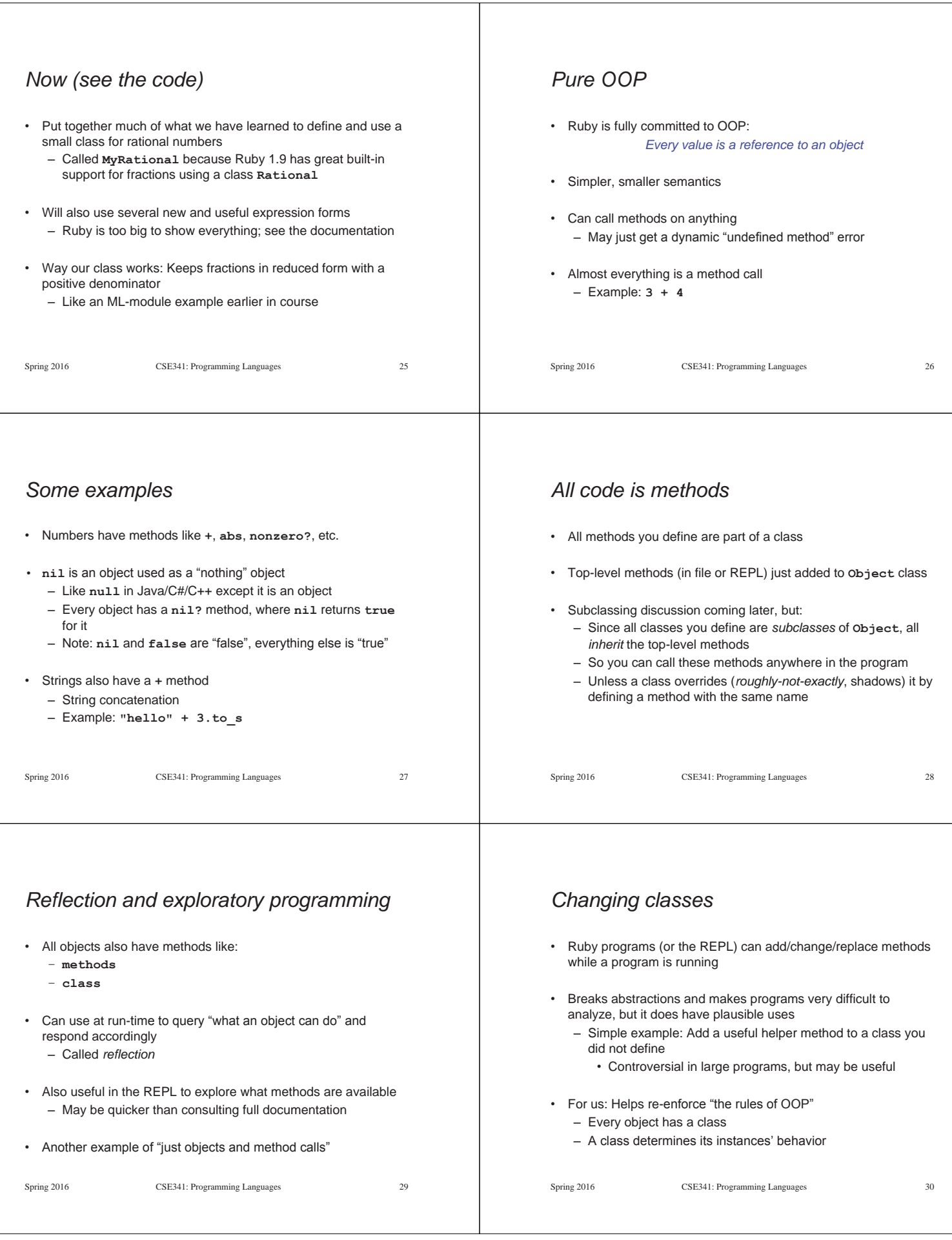

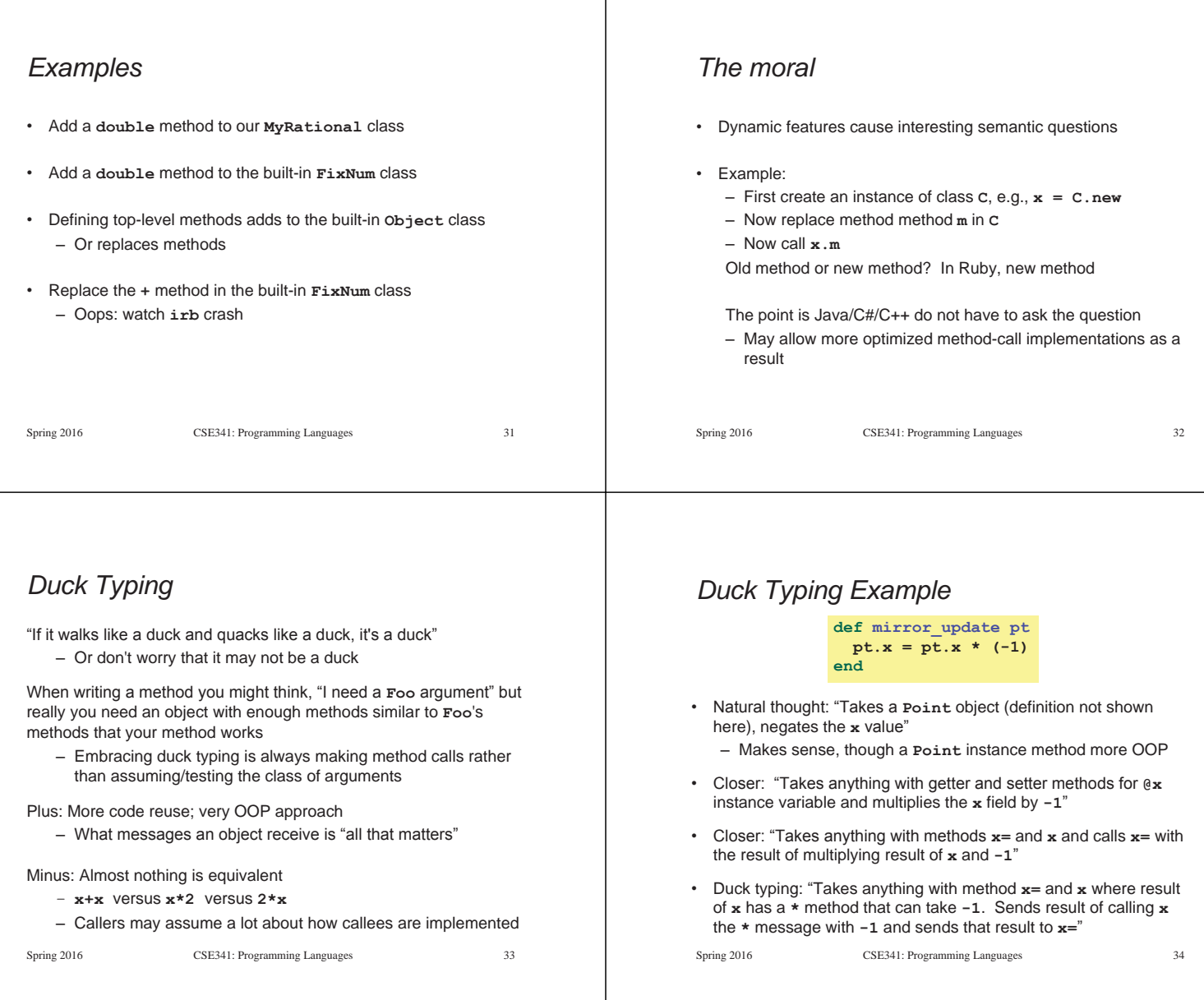

## *With our example*

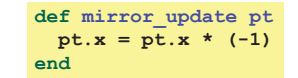

- Plus: Maybe **mirror\_update** is useful for classes we did not anticipate
- Minus: If someone does use (abuse?) duck typing here, then we cannot change the implementation of **mirror\_update** 
	- For example, to  **pt.x**
- Better (?) example: Can pass this method a number, a string, or a **MyRational**

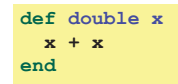

Spring 2016 CSE341: Programming Languages 35